## SAP ABAP table ROIJWL KEY {Worklist key fields}

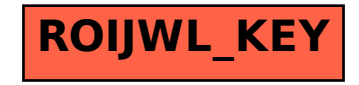